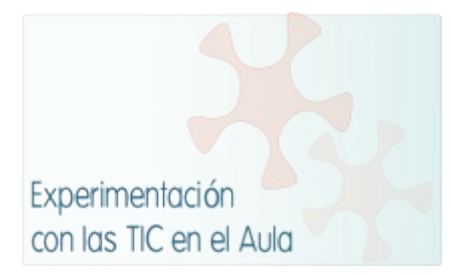

# **INFORME DE EXPERIMENTACIÓN**

## **DATOS:**

**Nombre del profesor/a: Juan Antonio Jorge Álvarez**

**Centro educativo: BURDINIBARRA B.H.I.**

**Características del grupo en el que se ha experimentado: nº de alumnos/as, conocimientos previos...**

**La experiencia la he llevado a cabo con 44 alumn@s divididos en 2 clases. Hay 2 repetidores en cada clase y varios alumn@s que no tienen superada primaria y que reciben ayuda de la profesora de pedagogía terapéutica. Son grupos muy habladores que les cuesta prestar y mantener la atención y con bajo nivel de conocimientos salvo un pequeño grupo de estudiantes. Lo mismo ocurre con su nivel en el manejo de los netbooks y del conocimiento de ofimática; era bastante pobre y había que explicarles cómo se hacían ciertas tareas con Word, PowerPoint, email, etc. para poder llevar a cabo la actividad correspondiente.**

## **DESCRIPCIÓN DE LA EXPERIENCIA**

**Unidades didácticas trabajadas:**

# **"AROUND US"**

**Nº de sesiones TIC empleadas:**

**22 con cada grupo, a razón de 2 sesiones semanales, una de ellas con todo el grupo y otra con la mitad del grupo primero y con la otra mitad después. Es decir, que yo utilizaba 3 sesiones semanales con cada grupo y ell@s, en cambio, dos.**

**Descripción de la metodología empleada durante las clases:**

**En un principio, el plan consistía en lo siguiente: Les explicaba el plan de trabajo del día con las actividades a realizar y les mostraba los pasos a través del cañón con la pizarra interactiva. A continuación, ell@s comenzaban la tarea, que guardaba relación con lo que trabajamos en las otras dos sesiones que tenemos sin el uso de los netbooks. Algunas veces antes de comenzar las tareas hacía un pequeño recordatorio de lo que habíamos trabajado para que lo tuvieran en cuenta a la hora de llevar a cabo la actividad. La primera semana la dedicamos a examinar las páginas web con las que más íbamos a trabajar y a guardarlas en los marcadores de su cuenta mail de Google y las actividades interactiva multimedia que el libro de texto, a través de su web, nos proporciona.**

**Como normalmente había varias actividades, a la mayoría se les olvidaba qué había que hacer una vez terminada la primera y repetía para todo el grupo utilizando la PDI el plan de trabajo correspondiente al día.**

**¿Se han usado materiales complementarios como hojas de trabajo? En caso afirmativo comentar de qué forma se han usado**

**Como se les olvidaba lo que tenían que hacer cada vez que finalizaban una tarea y repetirlo oralmente, aún usando la PDI, no servía de mucho sobre todo para los que estaban trabajando con el netbook, decidí dejarlo escrito en la pizarra. Aún así, unos no lo veían bien, otros no lo entendían correctamente. Así que al final decidí darles hojas de trabajo cuando podía haber confusión. Mi idea era colgarlo en la web que estamos montando y que pudieran consultarlo usando el ordenador, pero por diferentes motivos aún está sin funcionar, si bien espero que en dos semanas todo esté funcionando de tal manera que lo que no puedan terminar en clase puedan hacerlo desde casa o la biblioteca del centro los que se quedan al comedor o aquellos que no puedan utilizar Internet desde casa.**

**Resumen del diario de clase y principales incidencias ocurridas indicando cómo se solventaron**

**Empezamos antes de las vacaciones de Navidad porque suponíamos que iban a surgir algunos problemas iniciales –también nos lo advertían en las sugerencias desde la plataforma- y el parón navideño nos vendría bien para modificar o enfocar las clases desde otra perspectiva.**

**Efectivamente, fue un "totum revolutum", algunos programas no iban bien, varios se habían olvidado la clave, el "open office" te pedía rellenar datos y no visualizaba las imágenes del PowerPoint en modo presentación, "misteriosamente" faltaban algunos programas en algún netbook, y alguna otra cosilla que otra más. Algunos alumnos no saben qué es un PowerPoint o un Word; así que mejor no mencionar PDF por si acaso.**

**Así que apunté los números de los netbooks con sus fallos o problemas y en los días siguientes fuimos solucionándolos de tal manera que después de Navidad podíamos llevar una clase más o menos "normal", pero siempre con algún "problemilla" para que no nos relajásemos.**

**Al principio les decía lo que había que hacer, pero no sabía que los alumnos con un netbook delante se vuelven sordos. Después se lo mostraba en la pizarra digital y me di cuenta que además, varios se vuelven cortos de vista, así que a repartir hojas del trabajo del día. Casi siempre pasaba alguna cosilla como que alguien se le olvidaba los auriculares o que había que recordarles que estaba prohibido jugar o hacer bromas porque se puede caer o deteriorar algún netbook entre otras cosas y de vez en cuando aparecían nuevos y desconocidos problemillas como que desaparecía la barra de Google o alguna otra cosa. Como vienen de otra aula y cada uno viene con diferente ritmo, van entrando en el aula 2.0 a intervalos, lo que aprovechamos para ir cogiendo el ordenador a medida que entran en lugar de por orden de lista. Pero, vamos, los 5 minutos hasta que empezamos no nos los quita nadie.**

**Las actividades con PowerPoint y videos explicativos hay que trabajarlas previamente a nivel grupal para que sean efectivas y cuando es de vocabulario, tiene efecto muy positivo si le pones música pegadiza.**

**las clases son más tranquilas y puedes dar una ayuda más personalizada pero también se ralentizan las clases y te entran dudas sobre el ritmo de aprendizaje del alumnado. Lo que sí tengo claro es que la preparación de las clases es mucho más exigente y te obliga a estar atento para ir corrigiendo los errores y/o fallos que se van produciendo y a cambiar lo que no funciona**

# **EVALUACIÓN:**

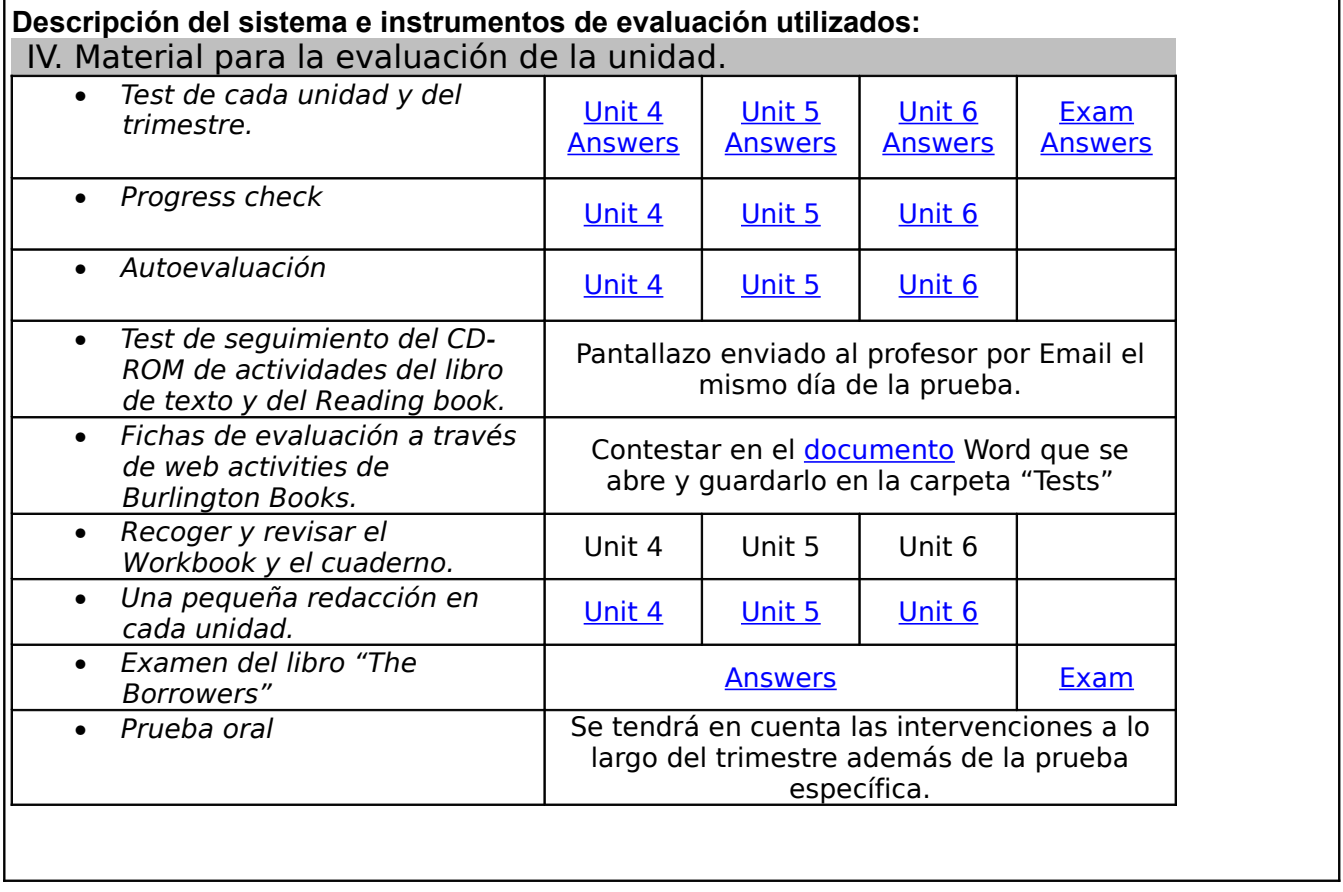

**Descripción de los resultados obtenidos en la prueba de evaluación: Hasta la fecha los resultados han sido similares al primer trimestre, pero aún falta hacer el examen del trimestre, recoger los cuadernos, algunos trabajos y el examen del libro de lectura que se hará en los próximos días, antes del 23 de marzo.**

**Valoración personal de la experiencia por parte del profesor/a siguiendo más o menos el esquema que se presenta en la práctica**

**Lo positivo de esta experiencia es que están más tranquilos y más activos en clase, que no oigo eso de "¡¡me aburrooo!! –Igual es que yo también me estoy quedando sordo- y que es más asequible una atención más personalizada. Bueno, las clases son más tranquilas y puedes dar una ayuda más personalizada pero también se ralentizan las clases y te entran dudas sobre el ritmo de aprendizaje del alumnado.**

**Positivo y negativo al mismo tiempo es que inviertes mucho tiempo para que todo esté preparado, pero aprendes mucho y te servirá para el futuro –o eso espero-** **Negativo en cierto modo es que al principio te retrasa el ritmo de la clase y por tanto de los contenidos y te crea cierta ansiedad por cumplir las fechas de la evaluación. Ni positivo ni negativo es que te das cuenta de los distintos y enormes grados de aprendizaje de los alumnos, lo que te obliga a crear actividades extras para los que acaban antes y para**

**los que van a otros ritmos, pero que una vez preparadas, ya las tengo para posteriores ocasiones.**

**Hay actividades que funcionan muy bien, por ejemplo las que son interactivas y/o multimedia que lo asocian a "jugar" –luego les dicen a otros profesores que con ellos "no juegan"-. También responden bien cuando tienen que enviar por email el progreso de los ejercicios de cada unidad en un documento adjunto mediante un pantallazo.**

**Otras actividades que son en red y al final de cada ejercicio aparecen los marcadores obtenidos por todos ellos les motiva, excepto a los que no van bien.**

## **INCIDENCIAS TÉCNICAS:**

**Incidencias técnicas ocurridas durante la experimentación Salvo un par de veces que se fue la luz pero que fue restaurada en 10 minutos y un día que no funcionaba Internet y que pudimos funcionar sin navegar por la red, todo ha funcionado perfectamente.**

**Errores detectados en los materiales**

# **RESUMEN DE LA ENCUESTA REALIZADA A L@S ALUMN@S DEL IES BURDINIBARRA BHI PARTICIPANTE EN EL PROYECTO INTERNACIONAL ACER-EUROPEAN SCHOOLNET**

# **INSTALACIÓN / HARDWARE**

El espacio del a@la (GELA 2.0) te ha parecido adecuado

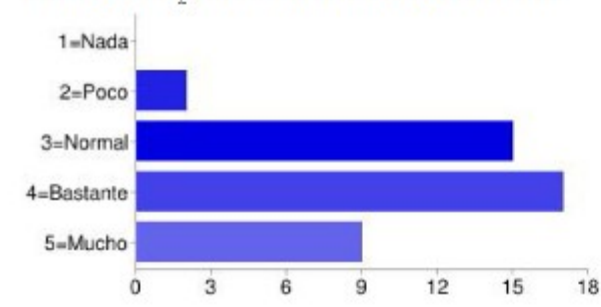

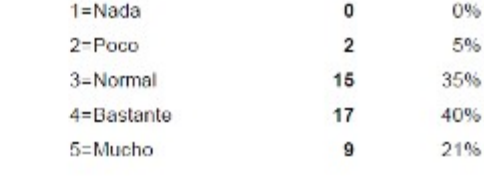

El número de alumnos que habeis trabajado juntos en tu ordenador ha sido adecuado

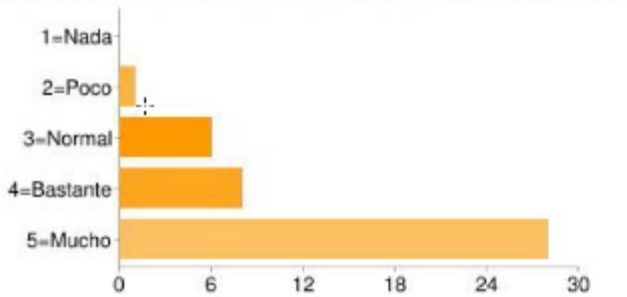

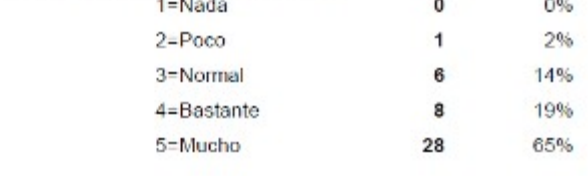

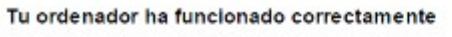

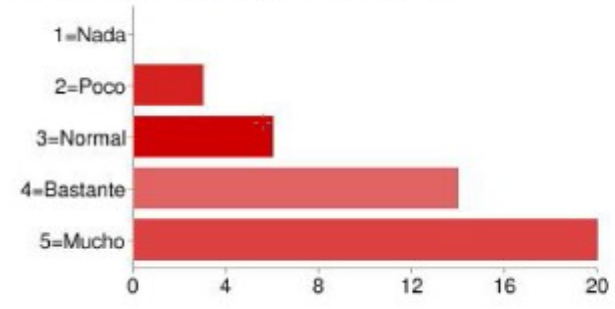

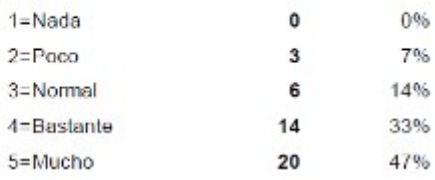

La visión de la pantalla del monitor ha sido adecuada

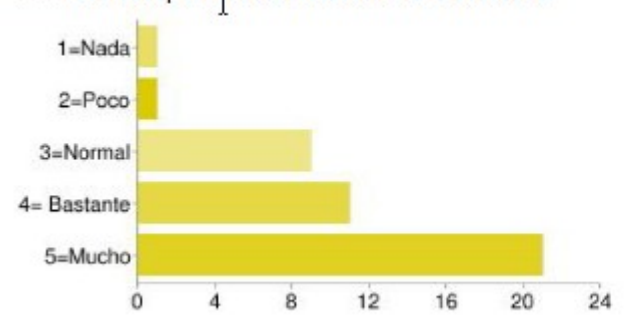

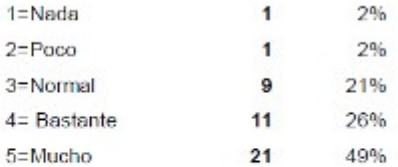

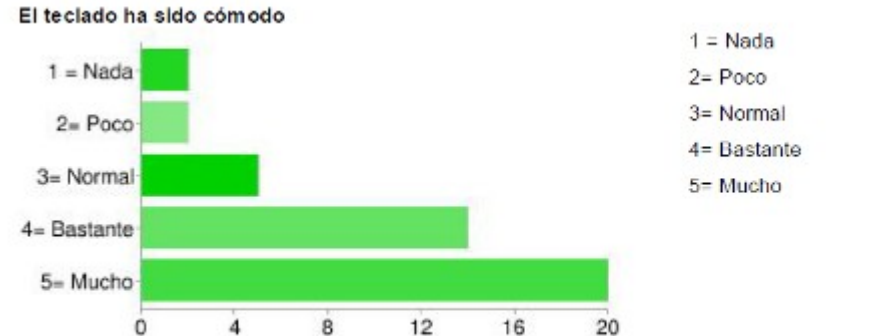

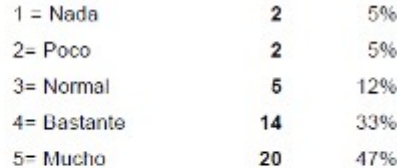

Las baterias tienen duración adecuada

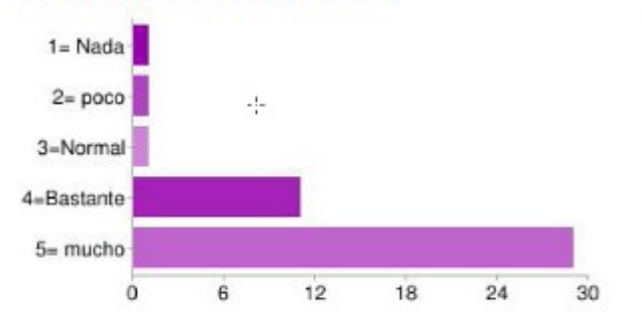

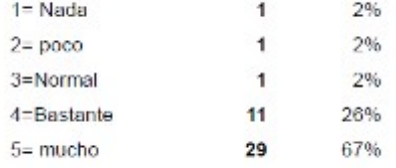

**La red ha funcionado correctamente**

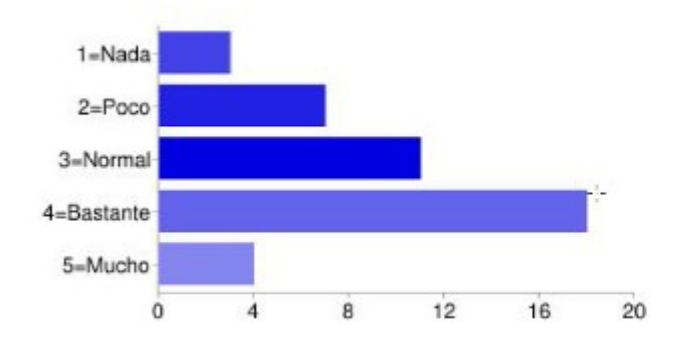

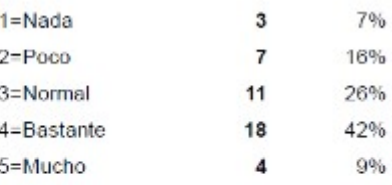

#### ¿Te has encontrado cómodo en la clase con todo el equipamiento escolar tecnológico?

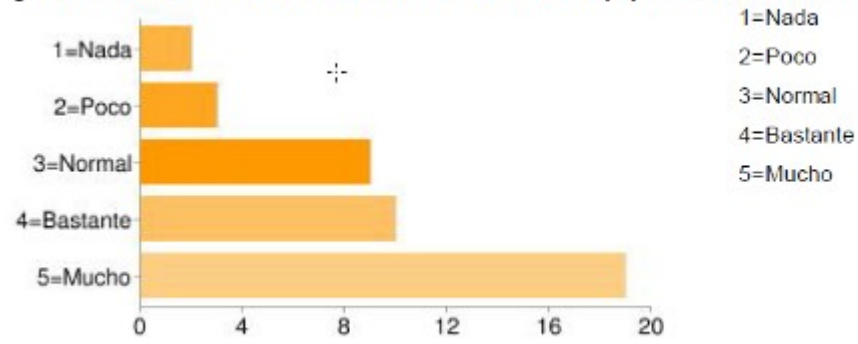

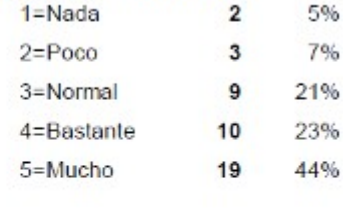

5%

#### **Escribe aquí las observaciones que tengas que hacer a las instalaciones donde se ha realizado la experiencia, solo lo relativo al aula y los aparatos, los programas se tratan en el siguiente apartado**

"estan muy bien van sobradas"," las instalaciones han sido muy buenas"," El aula es bastante amplia y los ''netbooks'' son adecuados"." Está bien". Es adecuada para este ejercicio y caben muy bien". "Nos podrian haber dejado quitarle los plasticos antes"." La clase esta bastante bien los ordenadores son bastante comodos y la pizarra digital es guay a mi me gusta este proyecto". "Está bastante bien, pero a mí se me apagó el ordenador cuando estaba trabajando, y otro día, cuando se estaba apagando, se detuvo cuando estaba en pantalla las opciones "forzar apagado" o "cancelar" y , clicabas en alguna, y no funcionaba. Por lo demás, el aula, el material y el equipo son muy cómodos." "Lo De Los Orednadores Esta Muy Bien, Pero a Veces Me a Puesto Que Mi Perfil No Se Encontraba, Y me Ponia Un Perfil Temporal. Todo Lo Que Guarde Ahi Al Volver a Encender El Oredenador No Lo Tenia Guardado, Lo buseque Por todas Partes, Pero No Lo Encontre." "el ordenador esta bien y la pantalla tambien pero a veces se iba el internet y una vez iba lento y a la mayoria de alumnos se nos fueron los marcadores, el buscador superior de google..."," una vez se me bloqueo, pero por lo demas muy bien"," la clase mas grande , & que viniesen los ordenadores con cascos."," En angunas paginas web el ordenador ha ido bastante lento."," El aula es comoda y el ordenador en si también", "El Internet es un poco lento."," la instalacion me a parecido mui bien y estoy muy contento con estas instalaciones de este programa ."," Buena experiencia , el aula estaba bien."," Que un dia no habia red en el aula y tuvimos que ir a direccion para pedir que lo arreglasen.Y estaria mas contento en el proyecto si iriamos en todas las asignaturas del colegio"," me ha parecido bien la aula bastante bien y el ordenador va un poco lento."," pues ha esado bastante bien solo ha habido una pega que es que en algunas asignatura no hemos ido lo suficiente suficiente a la gela y tambien que algunos aparatos no ha ido todo lo que esperaba de rápido"," El aula es acogedora y agradable . El wifi aveces a ido lento y algina vez no ha funcionado y el ordenador a veces a ido lento o se a bloqueado , pero por lo demas no ha habido ningun problema ." todo esta bien menos por que son muy pequeños"

## **SOFTWARE**

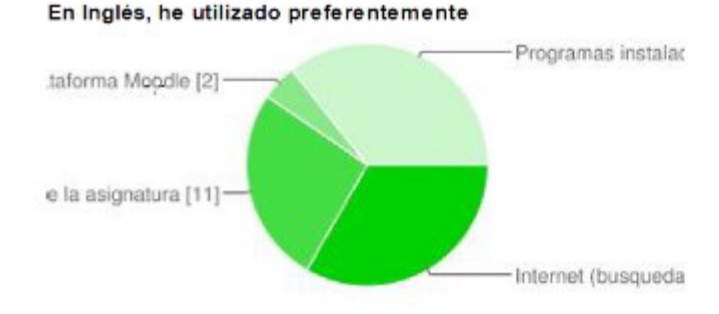

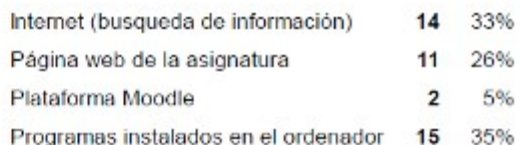

El sitio web de la asignatura (página web, moodle, sitios web fe referencia, programas utilizados) ha sido facil de usar

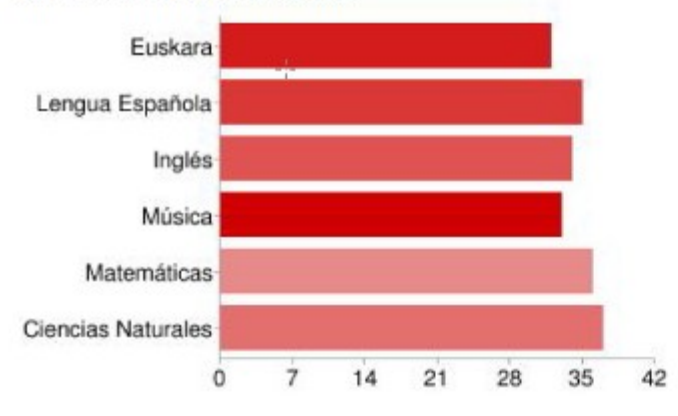

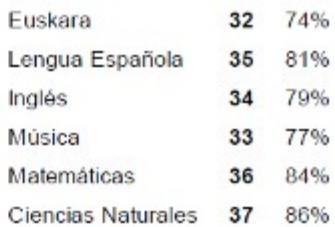

Los usuarios pueden seleccionar más de una casilla de verificación, por lo que los porcentajes pueden superar el 100%.

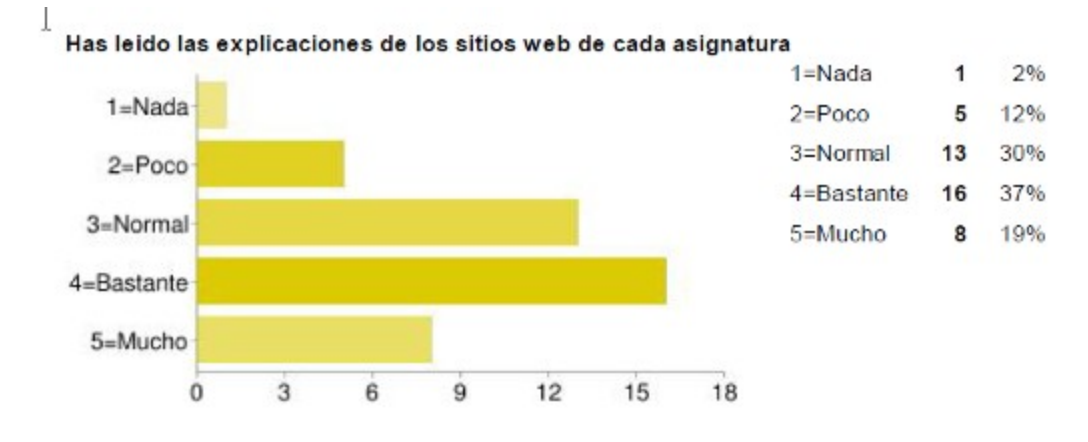

### En Inglés, ¿Has entendido los enunciados de las actividades (ejercicios)?

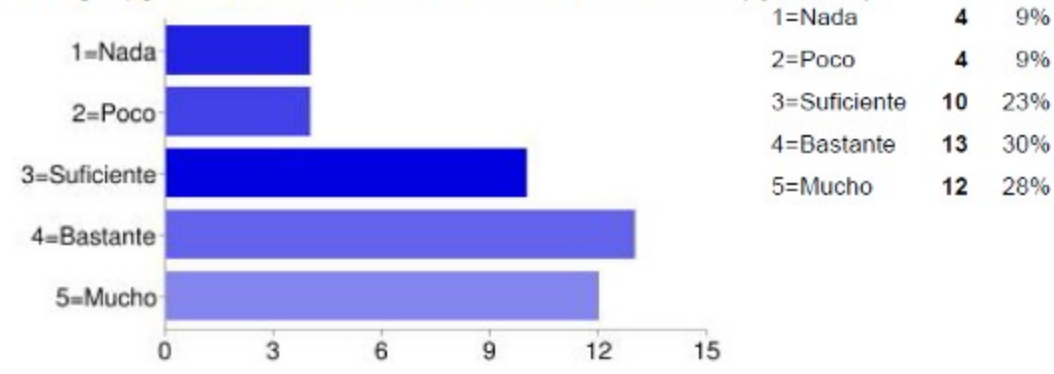

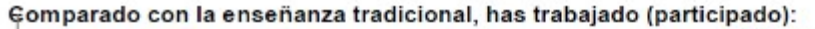

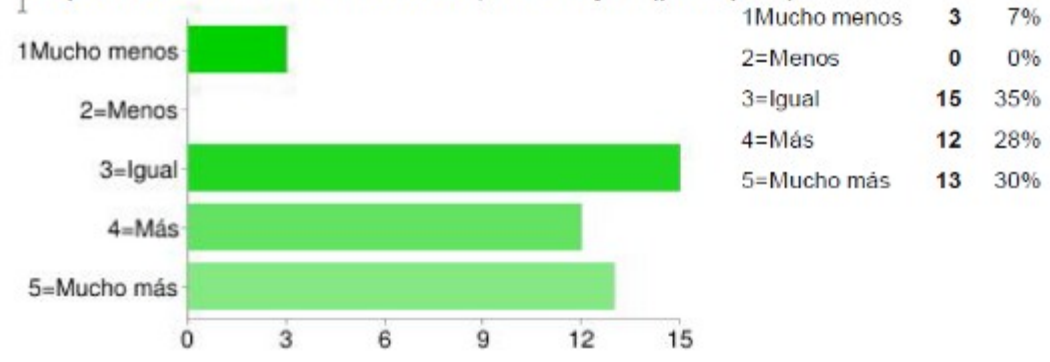

### **Escribe aquí las observaciones que tengas que hacer sobre los programas que se han utilizado durante la experiencia.**

Me han gustado muchisimo pero a veces es mejor con libro y cuaderno. Han sido buenos. Son bastante educativos. Son muy buenos para aprender ya en matematicas, ciencias naturales...y son muy faciles para utilizar. el google docs esta en ingles, no se entiende y la profesora de euskera nos manda muchos trabajos con ese programa. a veces iban lentos. el google docs ese no me ha gustado y el globster es un poco dificil pero la profesora lo explica bien Google docs no lo he entenhido bien lo damos en euskera y todos los trabajos los tenemos que enviar hay pero por lo demas me a gustado . Han estado bastante bien, en general, porque en algunos (excepto en inglés) no se ha

entendido muy bien lo que había que hacer, porque estaba en inglés y en la mayoría de los casos las palabras no las entendía, como, por ejemplo, "Google Docs". Estan Bien Pero Por ejemplo En Musika No Tenemos Pagina ¿Tendriamos Que Pedirsela A la Profesora?. las páginas a seguir eran bastante fáciles y a veces se bloqueaban. Me a gustado mucho. sin mas , no me ha gustado¬ Todos están perfectos. me han parecido faciles de entender casi todos los programas. El programa que a mi me a parecido bien a sido el de ciencias naturales, por que a sido sencillo y comodo y por lo menos yo e aprendido mas. Buenos programas pero no se podía usar muy buenamente por que eran antiguos. Pues que un dia un amigo mi como en su casa tenia el microsoft oficce 2010,no se le pudo nver el trabajo. Me han gustado todos menos el PhotoScape. pues han estado bastante bien o mejor dicho muy bien por mi parte me a parecido muy bien las asignaturas en las que hemos trabajado con el ordenardor han estado a la altura de lo que esperaba. Hemos usado algunos progra del ordenador llamado: photo scape, microsoft word... No ha habido ningun problema y ha sido una esperiencia porque hemos utilizado programas nuevos. Nos enseña a andar mejor en el ordenador

# **METODOLOGÍA**

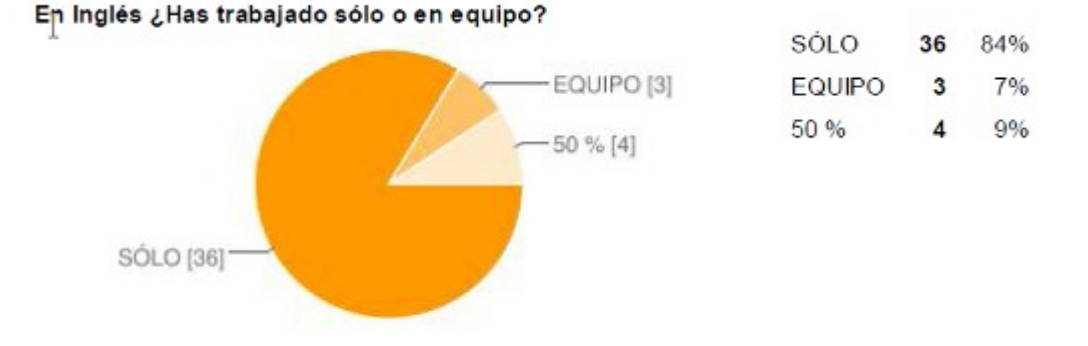

#### **En Inglés¿Has realizado todas las actividades propuestas?**

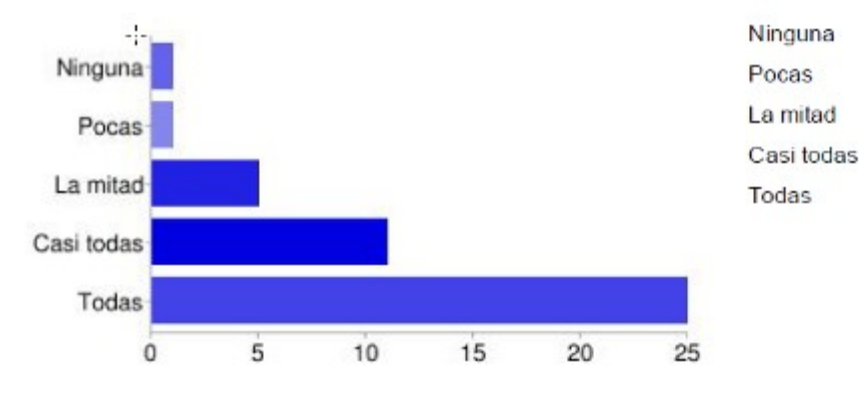

### **¿Qué te ha parecido mejor en el aprendizaje con el ordenador?**

Que en algunos casos es mejor con el libro. todo Bastante buena. Pues que lo explicaban mejor. Todo me a parecido bueno. ciencias naturales Que es mas facil hacer las cosas Para hacer trabajos, bien pero, para estudiar como por ejemplo con Natur, mal, porque con el ordenador no entendia muy bien el tema que estabamos dando. Las ciencias naturales. Lo de las ciencias naturales. la plataforma moddle de ciencias naturales es con lo que mas he aprendido. me ha parecido muy bien divertido y tambien he aprendido muchas cosas. Si, pero alguna veces lo entiendo mejor con el libro, por ejemplo en Natur-Zientzia . Para hacer trabajos, bien pero, para estudiar como por ejemplo con Natur, mal, porque con el ordenador no entendia muy bien el tema que estabamos

2%

2%

12%

26%

58%

1

1

5

11

25

dando... Pues que las clases son mas divertidas ,que aprendes mas y mas rapido, que fortalecemos el trabajo en equipo y sobre todo que lo puedes hacer en casa sin ningun problema ( gracias a un pendrive o a gmail y marcadores). Muy cómodo, ya que escribir es mucho más cómodo que con bolígrafo y porque es más ecológico, ya que no se gastan ni papel ni tinta y porque la eléctricidad es una energía renovable. Pues Que Con El Ordenador Tenemos Mas Informacion Sobre Las Cosas Que No Sabemos. Y Que a La Vez Que Aprendemos Nos Divertimos Mas Que En Clase Normal. como utilizar diversas páginas web. Las páginas de las asignaturas. que estudiamos mas. Aveces escribir cansa y el teclado es comodo. Que es mas facil que con el libro porque se encuentran las cosas antes. Que al estar con ordenador tienes mas motivación concentras mas por que lo ejercicios van seguidos y no puedes parar. Que no tenemos libros. Que para nosotros es mas comodo ya que a muchos como les gustan los ordenadores, es como apreder de otra manera. Normalito. Pues que enseña que la teknologia tambien sirve para estudiar no solo estudiando que tambien se puede haciendo las ariketas. Buscar información en internet. muy pero que muy bueno la pega que tendo es que habia abeces que internet no me iba. Se aprende mucho mas con el ordenador que con la clase normal. Hemos aprendido a utilizar mejor el ordenador. Que podemos hacer deberes en el ordenador en casa y en la escuela

#### **¿Qué has echado de menos durante las prácticas?**

Nada. nada Escribir. Nada. Nada. nada nada.Nada. Nada. Nada. Porque todo a sido mas divertido que en clase. nada. nada he echado de menos Nada. Nada. Mi silla Nada. El ratón manual. Nada, Por Que Esto a Estado Muy Bien. nada Nada nada los cascos & la musica.. Nada casi todo nada NADA Nada. Poner musica de fondo (en algunas asignaturas si nos dejan). Nada. Escribir a boli y a lápiz nadamas Absolutamente nada. La variedad de

informacón no tengo comentarios que hacer nada En muchas ocasiones trabajar en equipo. Nada nadala diversion de la clase por aluna gracias de mis compañeros de clase y tabien las bromas de algunos de los profesore. luego tabien ha habido dias que la clase no se estaba agusto porque no se hablaba lo suficiente para mi gusto pero bueno ha estado bastante bien.

#### **¿Has resuelto las dudas que te han surgido? ¿Cómo?**

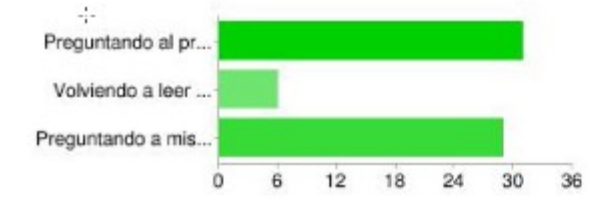

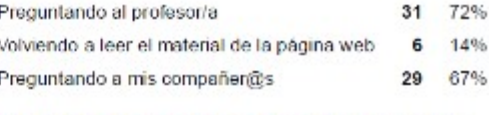

Los usuarios pueden seleccionar más de una casilla de verificación, por lo que los porcentajes pueden superar el 100%

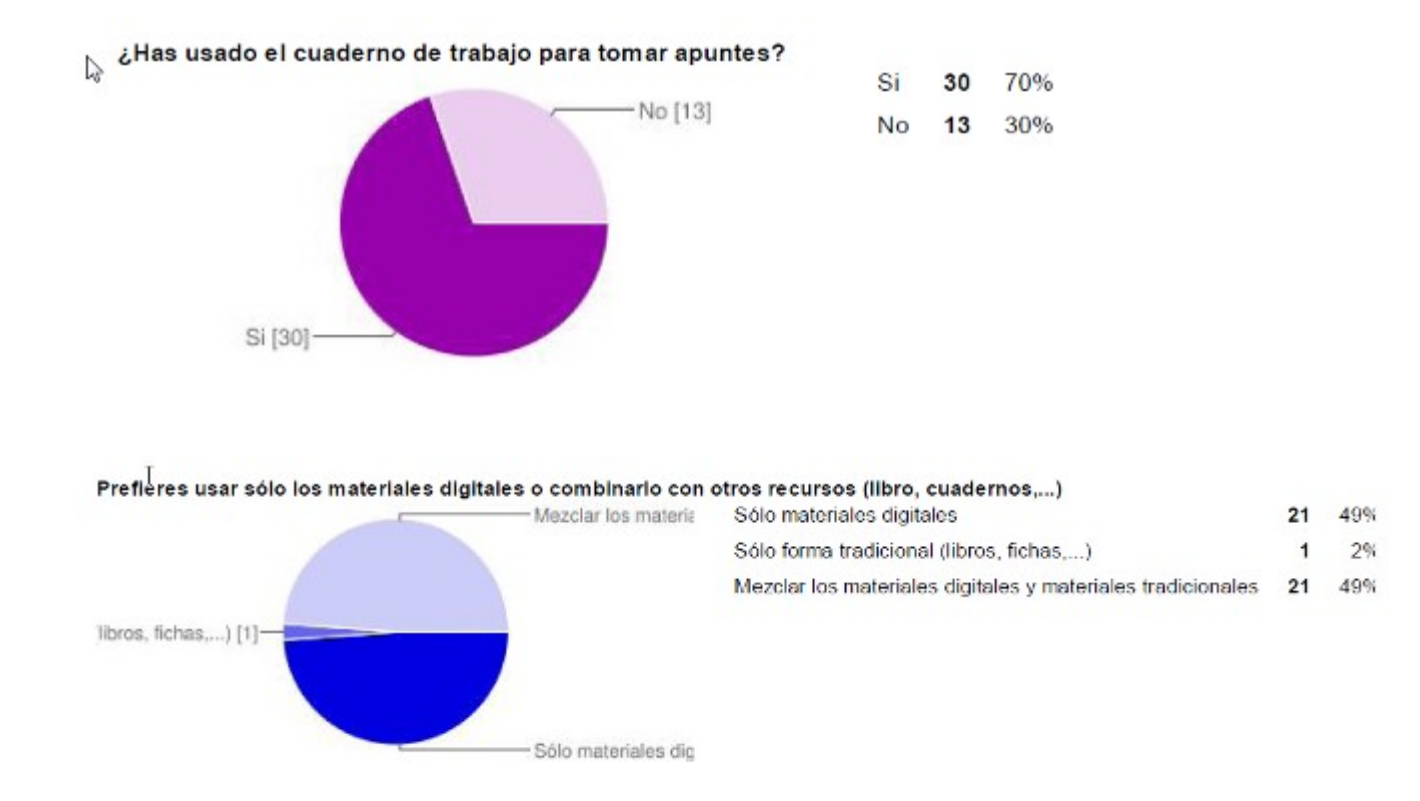

### **Escribe aquí las observaciones que tengas que hacer relacionadas con la forma de trabajo que has utilizado en esta experiencia.**

"He trabajado igual". "he trabajado mejor"," Me parece bien",. "Pues está mejor trbajar con el ''notebook'' porque es mucho mas divertido"." Pero yo creo que se aprende menos". "pues que he aprendido mucho mas". "dejarse de docs y cosas así y a hacer redacciones", "He

trabajado cómoda y divertidamente". "Por Que Lo de Lo s Oredenadores Me ha Parecido Mejor Que Estar Con Los Libros Todo El Dia"." A veces me a gustado" " Me ha gustado" " nose", "Al estar con el ordenador e estado como mas atento" ". Toda bien"," El trabjo es comodo y aveces asta divertido",". Es mas divertido"." Todo bien",". No tengo nada que decir"." En natur ciencias me ha parecido muy interesante y me gustari saber to davia mucho mas sobre las ciencias son tan marabillosas que megustari ser como mi profesora clara", "La forma de trabajar a sido comoda, sencilla y especial.Porque estamos apredoiendo con un aparato informatico."." El internet no era muy rapido pero a estado bien." "Pues la verda que he trabajado con esfueerzo y dedicacion."," Me ha gustado más que la enseñanza tradicional"," Hemos hecho y aprendido muchas cosas", "a veces pienso que me distrae","

5%

5%

5%

7%

## **ACTITUD**

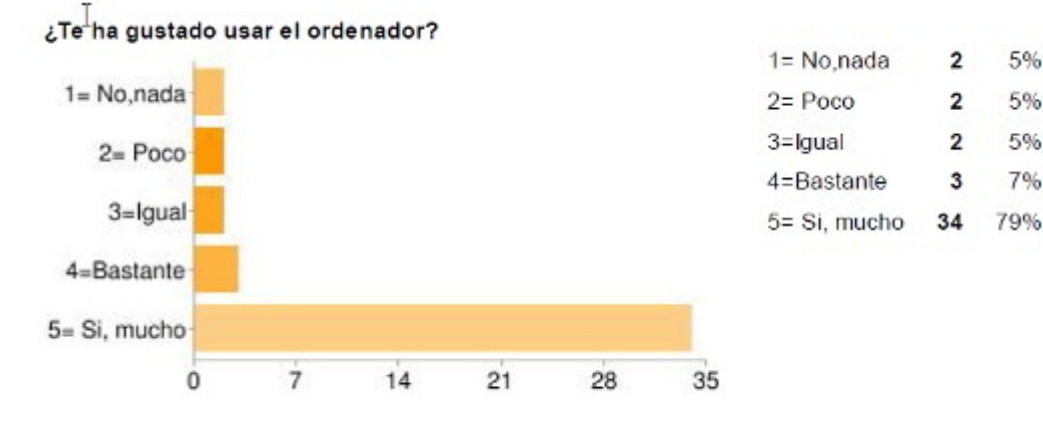

T

#### ¿Has tenido que consultar al profesor?

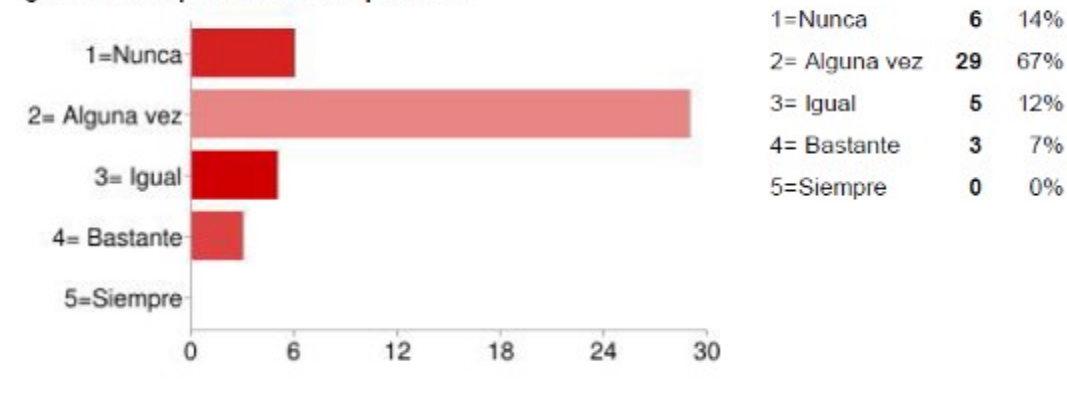

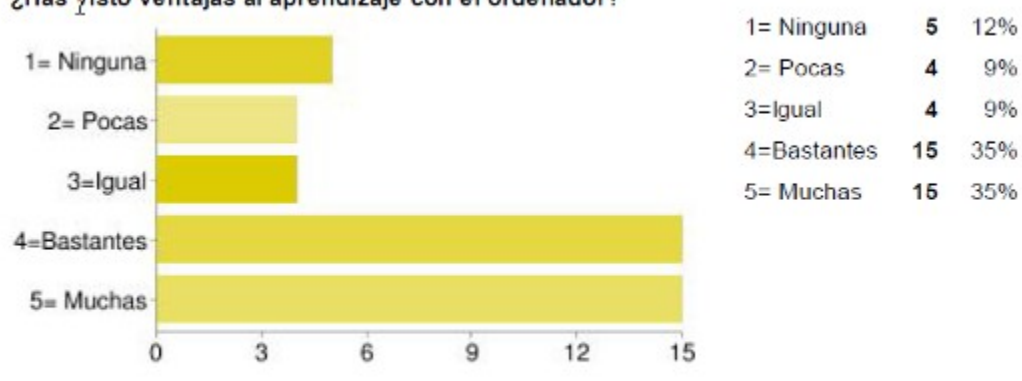

## ¿Has visto ventajas al aprendizaje con el ordenador?

## **¿Has visto incovenientes al aprendizaje con el ordenador?**

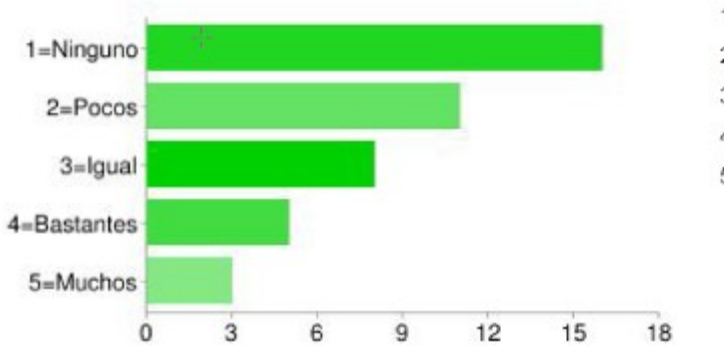

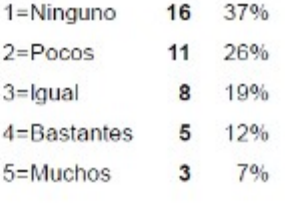

7%

2%

12%

47%

33%

 $\mathbf 3$ 

1

5

20

 $14$ 

### ¿Hãs aprendido los conceptos que se han trabajado?

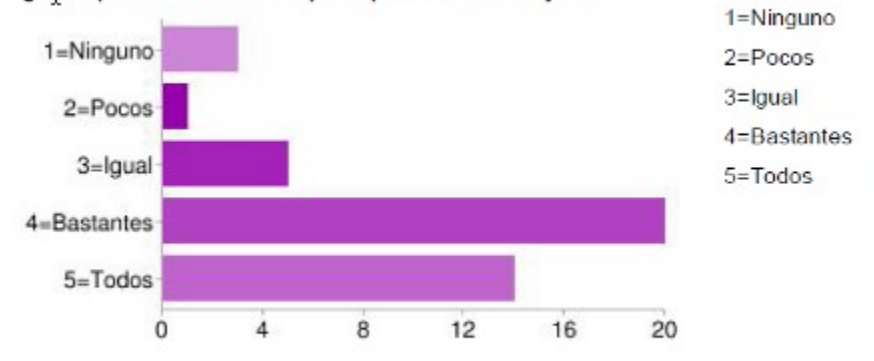

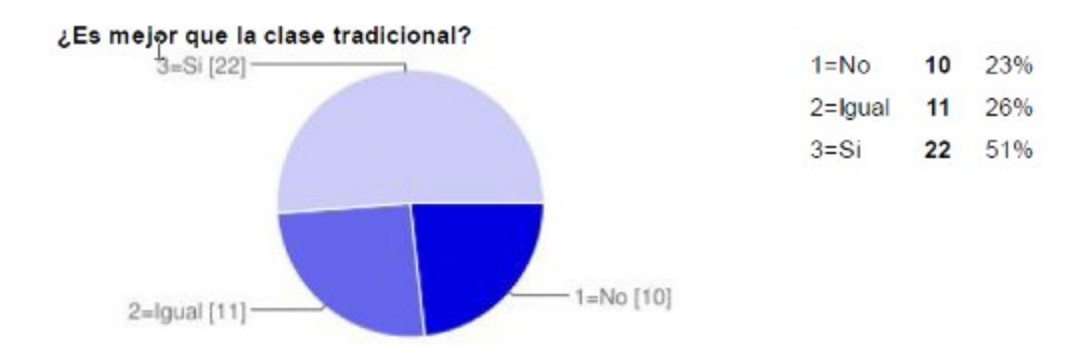

¿Te gustaria aprender más asignaturas con el ordenador?

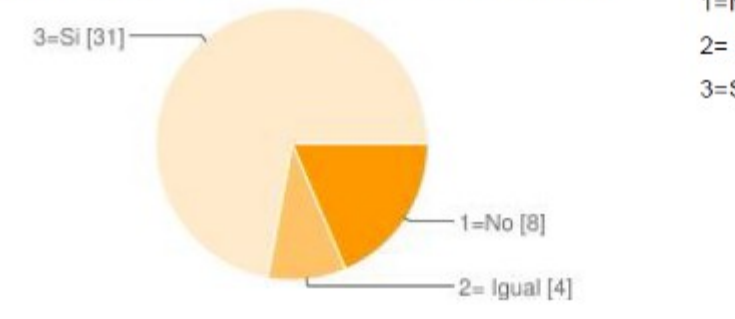

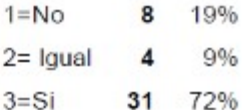

#### **Escribe aquí inconvenientes y desventajas del uso de ordenadores en la clase**

"El ordenador en algunos casos ha sido dificil estudiar bien porque se estudiaba mejor con el libro". "Que tienes que cuidarlo mucho"," No hay"," Ninguna". "No hay"." No hay inconvenientes y desventajas", " Que se entiende menos que con la teoria que dabamos antes en clase que ahora con los ordenadores"." Ninguno". "Que se aprende menos que con los libros"." que hay q tener mucho cuidado de que no se estropeen los ordenadores". "no tengo inconvenientes ni desventajas"." Que cuando mandas un trabajo a una profesora, no sabes si lo ha recibido". "Que se entiende menos

que con la teoria que dabamos antes en clase que ahora con los ordenadores" ," no tengo ninguna desventaja o inconveniente."," Que si no tienes ni ordenador ni Internet en casa, lo tienes dificil."," Yo Creo Que No Hay Ninguna Desventaja Estp a Etado muy bien.", "a veces se bloqueaba internet"," solo hay ventajas"," CONVENIETES: Se aprende bien y estas en compañia de tus amigos. INCOMvENIENTES: Ay que tener cuidado con el ordenador de no cargartelo porque es muy frágil"," Ahora se mucho mas que antes sobre la tecnologia por que ahora voi a kasa y le enseño a mi abuelo y a mi padre y eso es muy bueno."," No a habido inconvenientes ni desventajas , salvo que nostros tenemos que prestar casi siempre mucha atención. Y si nos perdemos no conseguiremos seguir"," eran un poco lentos"," que no tenemos que escribir a mano y que no me entretengo tanto"," Algunos programas tardaban en cargarse."" Nos distraemos mas cuando explica el profesor ."," pos por aqui se aprenden mas cosas que que no vienen en el libro..."," Que a vezes te distrae y aprendo cosas",